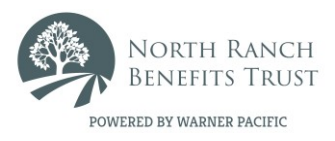

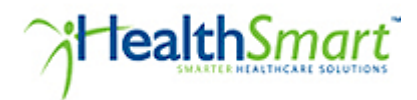

## **North Ranch Benefits Trust Dental and/or Vision Employee Application for Initial Enrollment**

**Please use this form for the initial enrollment only. There is a separate form to add new hires or change status.** 

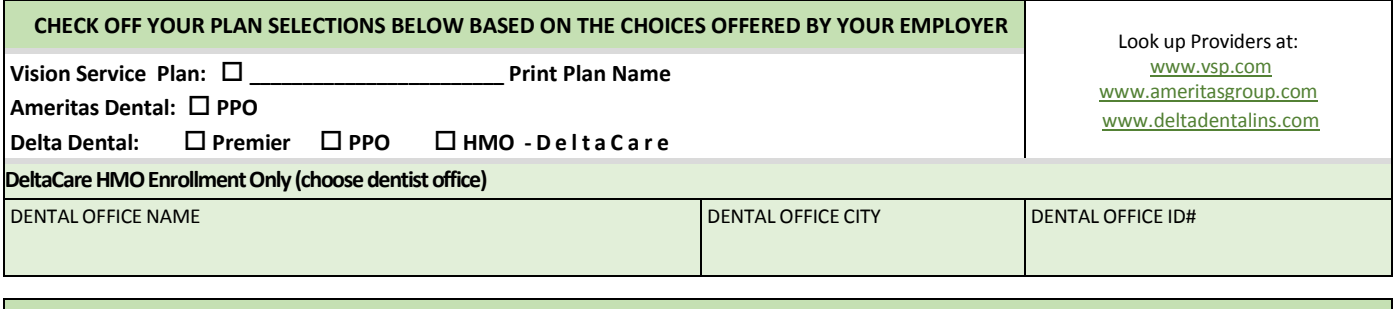

## **Employer Information**

GROUP NAME

**DENTAL NOTE:** Eligible employees electing for themselves must enroll following completion of the groups waiting period. Employees who do not enroll **cannot enroll at later date** unless they show proof of loss of prior coverage under another dental program. Enrollees electing dependent coverage must enroll all eligible dependents. Enrollees declining dependent coverage **cannot enroll their dependents at a later time** unless the dependents show proof of loss of prior coverage.

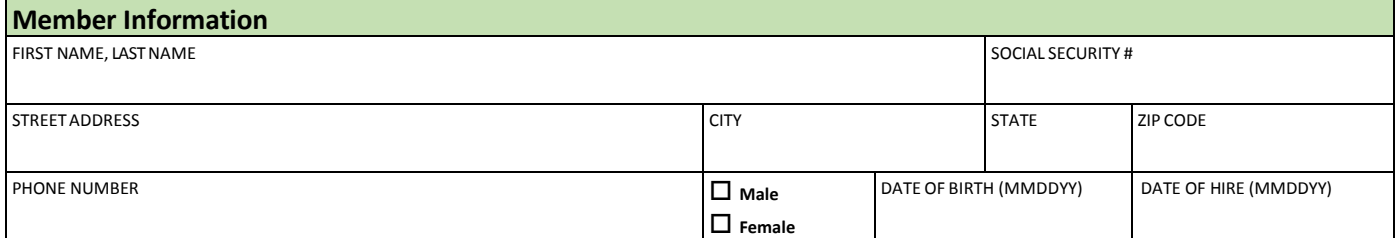

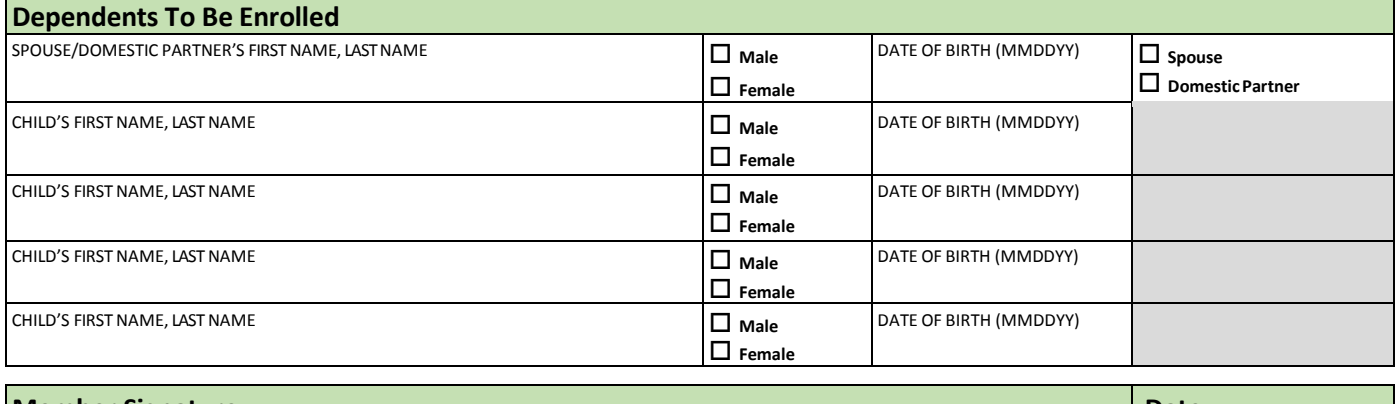

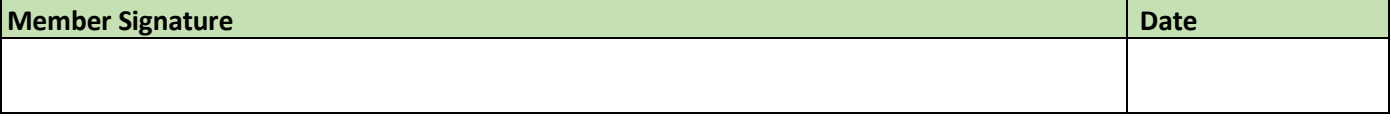